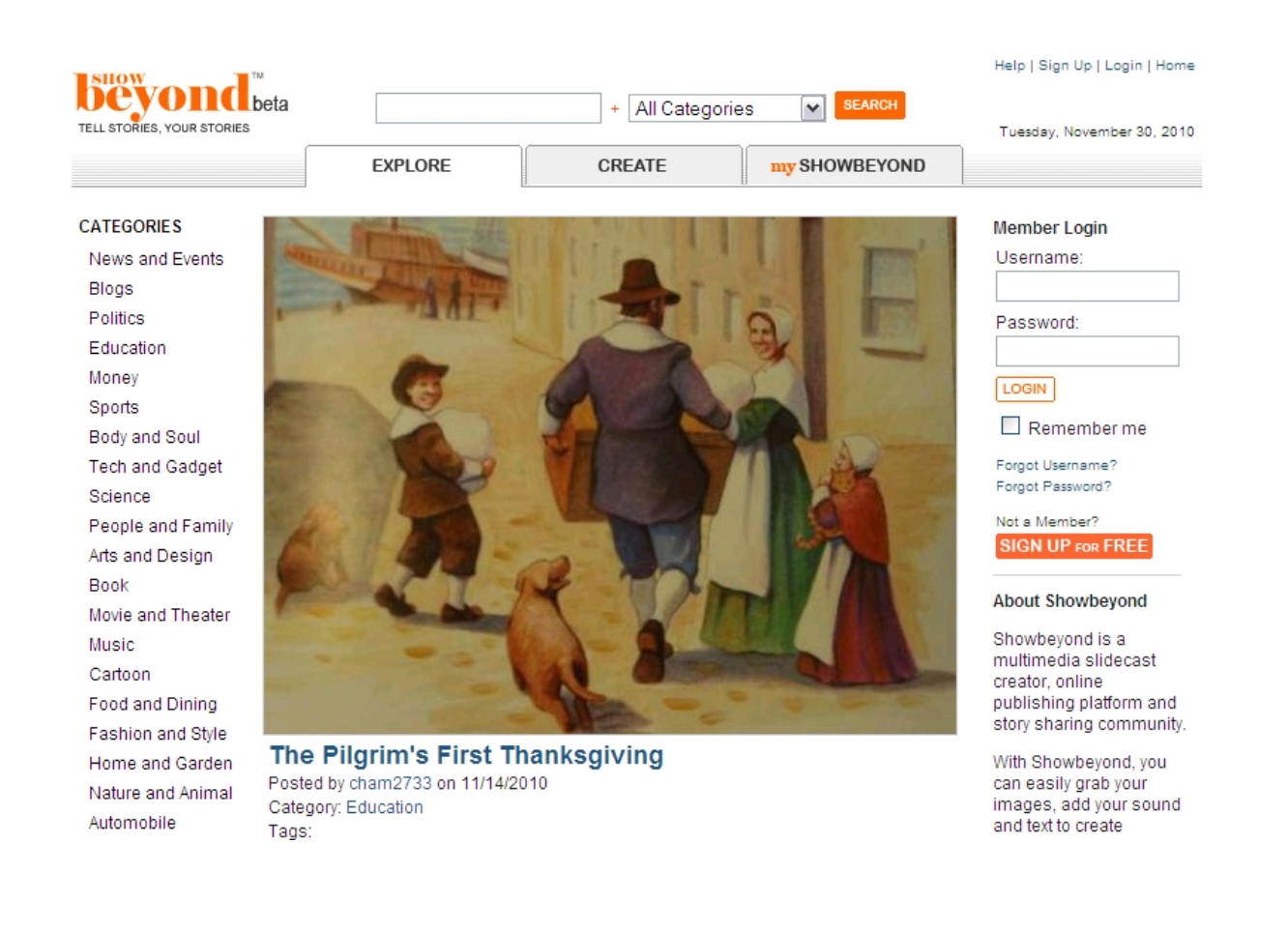

Show Beyond è uno strumento per creare presentazioni multimediali online che permette agli utenti di caricare immagini, aggiungere suoni, audio per la narrazione e testi per comporre autentiche storie multimediali.

 [Questi slidesh](http://showbeyond.com/show/home)ow possono essere facilmente condivisi o pubblicati nei blog o nei siti di classe.

{loadposition user7}

Puo' rappresentare una soluzione efficace anche solo per aggiungere voce ad una foto o ad una presentazione in stile PowerPoint. Una sorta di Podcasting con slides!

Nell'ampia galleria disponibile, potrete scegliere di visionare alcune presentazioni, suddivise in diverse categorie.

Sotto un esempio di slideshow.

{jcomments on}

{loadposition user6}